# **PRINCIPE DE BASE DES RAPPORTS DANS** LIGHTNING EXPERIENCE (RPX101)

### **A P E R ÇU**

Les principes de base des rapports dans Lightning Experience doivent impérativement être maîtrisés par tous les utilisateurs qui seront amenés à créer des rapports relatifs aux données gérées dans leur instance Salesforce. Ce cours vous apprendra à personnaliser les rapports existants et à utiliser l'ensemble d'outils de création de rapports de Salesforce pour créer vos propres rapports. Vous y trouverez également des informations sur la création de tableaux de bord et l'amélioration de vos rapports via des formules et des filtres pour vous aider à mieux analyser les données de votre entreprise.

Remarque : ce cours fait appel à Trailhead pour la réalisation d'exercices pratiques.

### A QUI S'ADRESSE CE COURS ?

« Principes de base des rapports dans Lightning Experience » est idéal pour les représentants/responsables commerciaux, les représentants/responsables de service, les administrateurs débutants et les analystes commerciaux/architectes de solutions.

### **OBJECTIFS DE LA FORMATION**

Une fois cette formation terminée, vous saurez :

- Travailler avec des rapports standard
- Mettre en place un processus de création de rapports
- Créer des rapports personnalisés à l'aide de différents formats de rapport dans Lightning
- Regrouper et résumer des rapports dans Lightning
- Utiliser des filtres de champs et une logique de filtrage
- Ajouter des graphiques et une surbrillance conditionnelle
- Créer des tableaux de bord dans Lightning

# **CONDITIONS REQUISES ET PRÉPARATION À LA FORMATION**

Pas de prérequis

### **M O Y E N S P É D A G O G I Q U E S , T E C H N I Q U E S E T D ' E N C A D R E M E N T**

Lors de la demande d'inscription, une analyse du besoin nous permet de nous assurer des pré-requis et du niveau de connaissance du stagiaire, de vérifier si les objectifs de la formation répondent au besoin exprimé.

La formation inclut la définition des concepts théoriques, des démonstrations, des exercices pratiques, une attention personnalisée de la part d'un formateur certifié et autorisé par Salesforce et un échange avec vos pairs. Le niveau du stagiaire est évalué tout au long de la formation, afin de s'assurer que les notions sont bien acquises.

Des manuels électroniques sont remis aux stagiaires.

La formation en classe inclut la mise à disposition d'un ordinateur par stagiaire et tout le nécessaire à la prise de notes. Un paperboard et un vidéoprojecteur sont mis à disposition dans la salle de formation.

La classe virtuelle, interactive et en temps réel, est animée avec une plateforme de visioconférence adaptée et accessible depuis le navigateur web. Afin de pouvoir suivre la formation à distance, le stagiaire doit être équipé d'un ordinateur et d'une connexion internet. Un casque ou des écouteurs, et un deuxième écran sont des outils optionnels qui permettent d'optimiser l'expérience d'apprentissage.

### **SUIVI ET ÉVALUATION**

À la fin du stage :

- ➢ Une évaluation est réalisée par le stagiaire sur l'atteinte des objectifs, la qualité de la formation et des intervenants
- ➢ Une attestation de participation est remise au stagiaire
- ➢ Les feuilles de présence signées par les stagiaires et le formateur, par demi-journée de formation dans le cas de la formation en classe ou l'attestation d'assiduité signée par le stagiaire et l'organisme de formation dans le cas de la classe virtuelle sont adressées au client
- ➢ L'évaluation réalisée par le stagiaire est remise au client

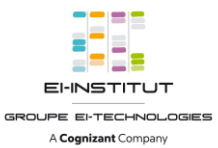

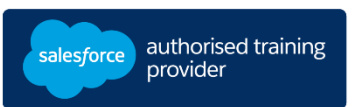

**D U R É E** 1 jours (7 heures)

**M O D E D ' E N S E I G N E M E N T**  - Formation en classe

- Classe virtuelle

**L A N G U E**  Formation en français / Supports en anglais

**I N T E R F A C E U T I L I S A T E U R**  Lightning Experience

# **PRINCIPE DE BASE DES RAPPORTS DANS** LIGHTNING EXPERIENCE (RPX101)

## **M O D U L E S ET SUJETS**

### **Onglet Rapports, dossiers et formats**

- Navigation dans l'onglet Rapports pour trouver des rapports appropriés
- Création de dossiers personnalisés dans Classic utilisables dans Lightning
- Description des différents formats de rapport
- Exécution et modification de rapports existants

### **Utilisation du générateur de rapport**

- Établissement d'un processus de création de rapports
- Navigation dans le générateur de rapport
- Création de rapports personnalisés à l'aide d'un type de rapport standard
- Utilisation de filtres et d'une logique de filtrage
- Exportation de votre rapport

#### **Création d'un récapitulatif de vos données**

- Compréhension de la différence entre un rapport récapitulatif et un rapport matriciel
- Utilisation de champs de compartiment pour segmenter vos données
- Utilisation de formules récapitulatives personnalisées pour effectuer des calculs sur vos données de rapport

### **Exploitation avancée de vos données pour en tirer davantage** d'informations

- Ajout d'une surbrillance conditionnelle à un rapport
- Création de graphiques pour présenter des données récapitulatives
- Planification et envoi par e-mail d'un rapport à exécuter

#### **Tableaux de bord**

- Présentation des tableaux de bord
- Découverte des avantages de la création de tableaux de bord dans Lightning
- Création d'un tableau de bord à l'aide du générateur de tableau de bord

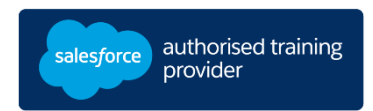